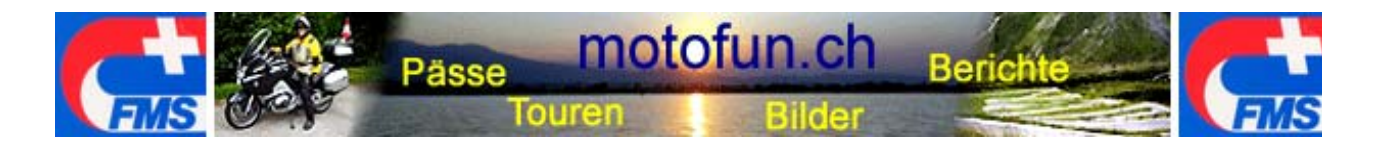

# **FMS-Pässefahren 2013**

Liebe Bikerin, lieber Biker

Mit Freude habe ich vom Generalsekretariat der FMS Kenntnis deiner Anmeldung erhalten, - willkommen in der Grossfamilie der FMS-PässefahrerInnen. Im Namen der FMS und mir, wünsche ich dir wunderschöne und unfallfreie Touren, kreuz und quer durch unser schönes Land. Erlebe die Schweiz in all ihren Facetten und "erfahre" dir deine Medaille!

#### **Auf dem Motorrad bewege ich meine Seele, beim Fahren durch die Natur verspüre ich Freiheit und Freude.**

Damit der ganze Anlass möglichst reibungslos und meinerseits durch einen angemessenen Zeitaufwand durchgeführt werden kann, bin ich auf deine Mitarbeit angewiesen. Bitte hilf mit, ich danke dir. Wenn du Fragen hast, - her damit, ich helfe dir gerne.

#### **1. Personalien**

Ich ersuche dich, mir möglichst sofort in einem Mail deine Personalien bekannt zu geben. Auf diese Weise kann ich dich – falls erforderlich – rasch erreichen. Die Angaben behandle ich absolut vertraulich. Bitte sende dein Mail an: info@motofun.ch

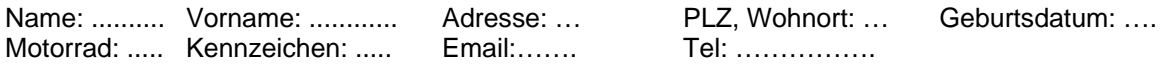

#### **2. Forum**

Für uns FMS-PässefahrerInnen habe ich auf meiner Homepage ein Forum eingerichtet. Dieses dient dem gegenseitigen Erfahrungsaustausch, aber auch für Meldungen (z.B. Baustellen), Diskussionen und Anregungen, Routenaustausch usw. rund um das Pässefahren. Bitte melde dich im Forum an und mach mit, deine Beiträge kommen uns allen zu Gute.

Das Forum erreichst du unter: www.motofun.ch/paesseforum.html

#### **3. Pässebuchhaltung / Pässekarte mit Tabelle**

Als Pässebuchhaltung und zur automatischen Ermittlung der jeweils erreichten Punktzahl steht dir die elektronische Pässebuchhaltung als Exceldatei zur Verfügung. Die Datei kannst du auf der Seite www.motofun.ch/paessefahren.html downloaden und auf deinem Rechner speichern Am Ende des Wettbewerbs schickst du mir die Datei, - zusammen mit den elektronisch gespeicherten Fotos zu.

Wenn du mit dem PC weniger vertraut bist, benutzt du die mitgelieferte Pässebuchhaltung welche du mir nach Ende des Wettbewerbs ausgefüllt, - zusammen mit deinen Papierfotos zustellst.

In beiden Versionen sind sowohl der Wettbewerb 111-Pässe wie auch der Zusatzwettbewerb Topp (10 zusätzliche Pässe für Topp-Fahrer) enthalten.

## **4. Pässeübersicht**

Auf der Homepage ist die Pässeübersichtskarte, - komplett verlinkt – aufgeschaltet. Durch Anklicken der Passnummer gelangst du direkt zur entsprechenden Passseite mit Beschrieb, Bildern und Karte. Wenn du auf der jeweiligen Karte auf das Google-Earth-Symbol klickst, kannst du den Pass zu deiner Information sogar "abfliegen". Ich empfehle allen, welche zum ersten Mal mitmachen, sich die Pässe, - ganz speziell "die Kleinen" – genau anzuschauen. Wo ist der Einstieg, wo biege ich ab, usw.? Du ersparst dir so garantiert Fehlfahrten.

Die Übersichtskarte erreichst du ebenfalls unter www.motofun.ch/paessefahren.html

# **5. Wo fotografiere ich?**

Auf der Seite www.motofun.ch/hundertelf\_paesse\_2012.html kannst du nachsehen, wo ich 2012 auf der Passhöhe fotografiert habe, bei den "grossen Pässen" kein Problem, - aber oftmals bei den "Kleinen".

## **6. Erstellen der Beweisfotos**

Gute und beweisfähige Fotos auf denen "Alles drauf ist" (Reglement Punkt 8) sind unten die oberen 4 Aufnahmen. Ich persönlich (Foto 4) stoppe vor das Passschild, nehme in die eine Hand die Beweisseite und in die andere Hand den Fotoapparat, - Klick erledigt, alles Verlangte drauf. Probier's!

**Beweisfotos, gemäss Reglement:** "Alles drauf" (Du, dein Motorrad, Passtafel oder Merkmal, Beweisseite)

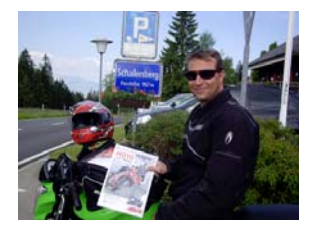

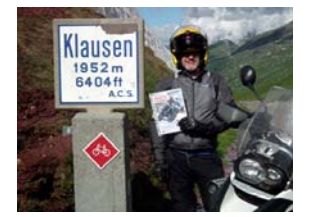

Wenn's nicht anders geht **Bitte nicht so!** 

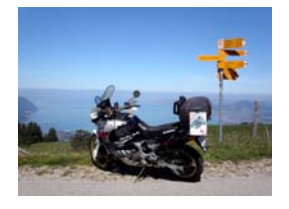

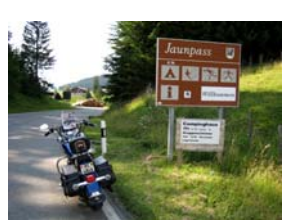

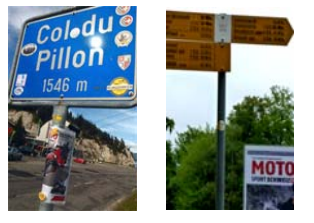

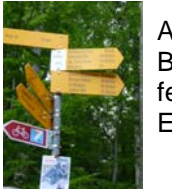

Auf den 3 Bildern fehlt doch Einiges!

# **7. Beweisfotos elektronisch einreichen auf CD / USB-Stick**

Fotos bitte mit Passnummer und Datum abspeichern. Beginn: **001; 002; 003 ……108; 109**; So erscheinen diese der Reihe nach auf dem Datenträger und können von mir rasch kontrolliert und zugeordnet werden. Ich danke dir!

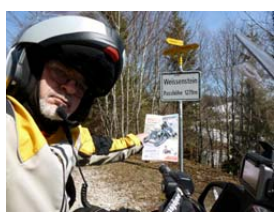

**108**\_Weissenstein\_ 01\_04\_12.jpg

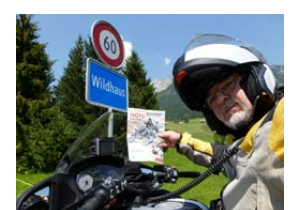

**109**\_Wildhaus\_ 24\_07\_12.jpg

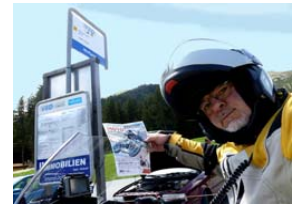

110\_Wolfgang 16\_07\_12.jpg

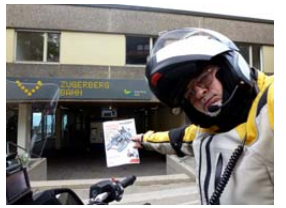

111 Zugerberg 31\_05.12.jpg

**7.1 Beweisfotos einreichen als Papierfotografien**  Fotos bitte unbedingt mit den entsprechenden Passnummern und Datum anschreiben.

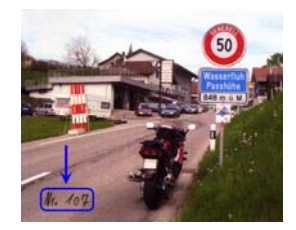

# **Beilagen:**

- **-** Reglement Pässefahren 2013
- Pässekarte mit Pässetabelle
- Pässebuchhaltung in Papierform zum "von Hand ausfüllen"
- Beweisseite FMS der Passüberquerung

Herzlichen Dank für deine Mithilfe.

Im Namen der FMS und mir, wünsche ich dir wunderschöne und vor allem unfallfreie Touren.

Mit freundlichen Grüssen

Hermann Ryter Betreuer Pässefahren FMS 079 711 76 19